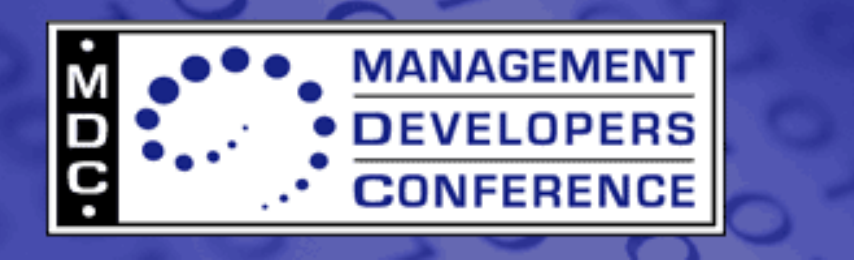

December 3-6, 2007, Santa Clara Marriott, Santa Clara, CA

# **Python CIM Providers with PyWBEM**

Bart Whiteley

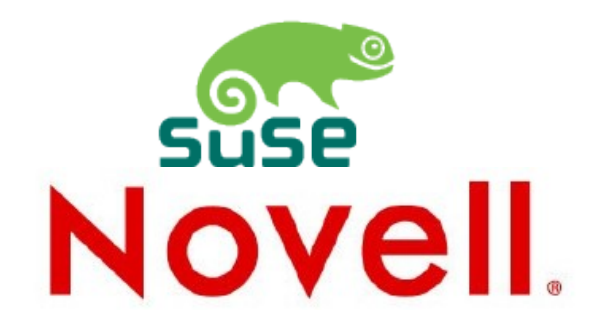

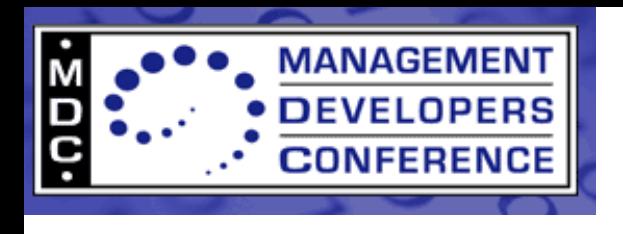

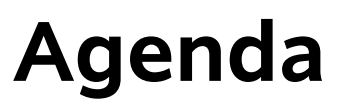

- Motivation
- Design Goals
- Benefits
- Architecture
- Interface Details
- Demonstration
- References

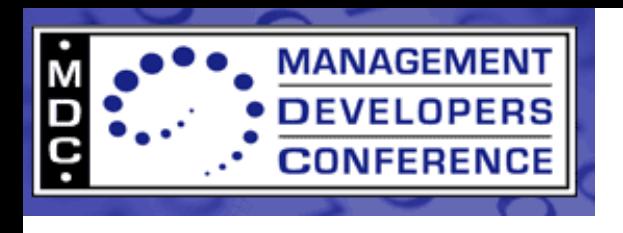

## **Motivation**

- Current provider interfaces (CIMOM-specific C++, CMPI, CIMPLE, ...) expose too many details of the WBEM operations.
- Current provider interfaces require too much boilerplate code.
- Providers required more build management effort than they should.
- Inspired by the ease and power of the PyWBEM client API.
- Leverage the dynamic nature of Python.

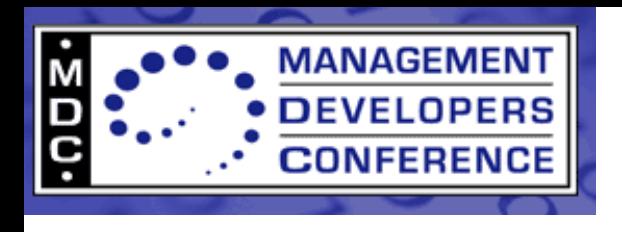

# **Design Goals**

- Don't require provider writers to do anything that the provider interface could do for them.
- Ease of development.
- Ease of deployment.
- Leverage PyWBEM objects.
	- PyWBEM objects can be passed directly from PyWBEM client to python provider interface.
- Consistency with PyWBEM client API.
	- "Upcall" CIMOM handle matches pywbem.WBEMConnection.
- CIMOM neutral.
- Reduce operations.
- Reduce parameters.

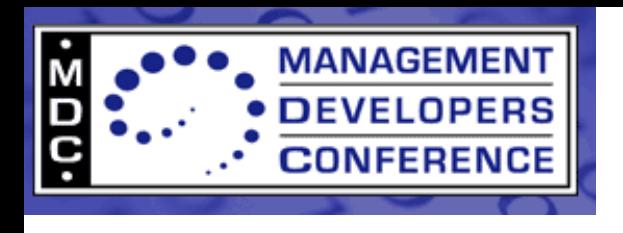

## **Benefits**

- Easy to debug.
- Provider writers can focus on solving the problem of instrumentation.
- Greatly reduced time to market.
- Less opportunity for error.
- Reduced LOC
	- Process Provider
		- C++: 3600
		- CMPI: 3338
		- Python: 800
	- File System Provider
		- $\cdot$  C++: 2900
		- CMPI: 1383 (subset of classes/features)
		- CIMPLE: 1230 + 8650 generated
		- Python: 440

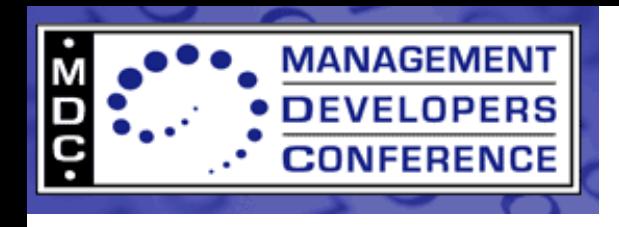

#### **Architecture Diagram**

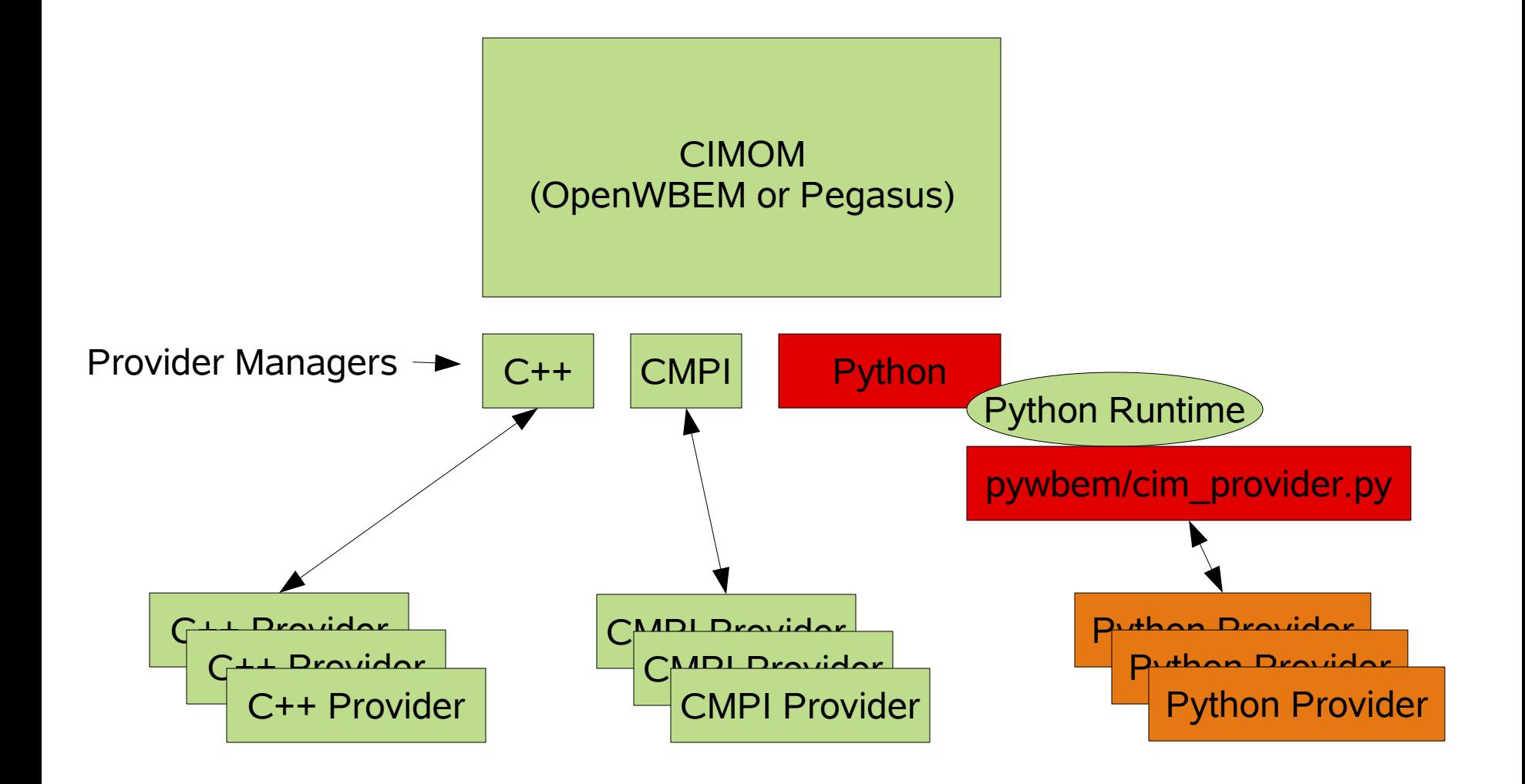

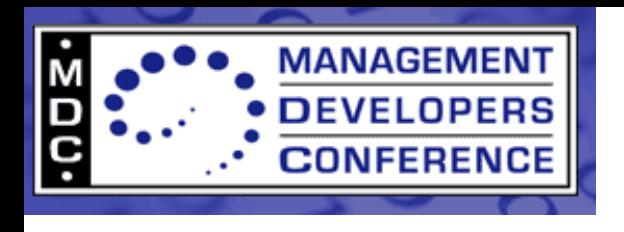

- Implemented as a provider manager for OpenWBEM and Pegasus.
- Converts native CIMOM objects to PyWBEM objects.
- Loads Python modules (the providers).
- Provides "upcall" CIMOM handle and other CIMOM services to providers through Python extensions.
- Python abstraction layer (cim provider.py) maps WBEM operations from CIMOM to simplified, more friendly Python provider interface.

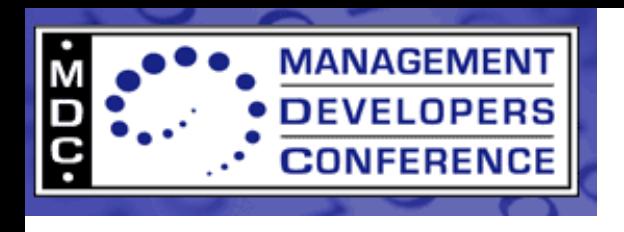

- Combine similar operations into one method.
	- EnumerateInstanceNames, EnumerateInstances --> enum\_instances().
	- Associators, AssociatorNames, References, ReferenceNames --> references().
	- CreateInstance, ModifyInstance --> set\_instance()
- Pass to the provider a "model" of the object(s) the provider should return.
	- The model is completed as much as possible by the interface.
	- The model conveys more information, such as PropertyList.
- Eliminate the need for providers to dispatch extrinsic methods.

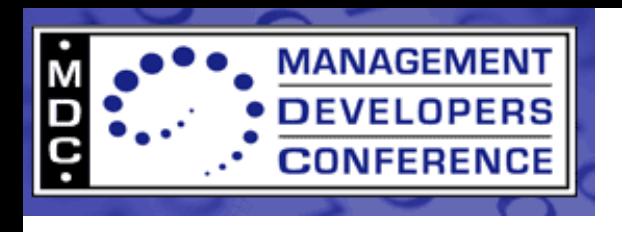

### **'model' Parameter**

- A pywbem.CIMInstance passed to instance and association methods.
- Attributes:
	- path A pywbem.CIMInstanceName representing the ObjectPath of the instance.
	- classname The name of the class.
	- properties A case-insensitive dictionary containing the properties.
- Methods:
	- update\_existing(<mapping>) -- Update the values of properties, iff the properties are already present in the instance.
- Behaves like a Python dictionary.
	- model['propname'] returns/assigns the property **value**.
	- model.properties['propname'] returns/assigns the pywbem.CIMProperty instance.

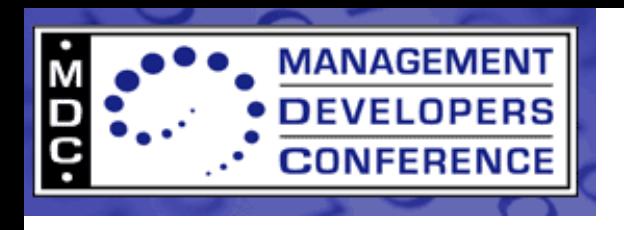

- Properties in the model correspond to the PropertyList parameter from the request, if present.
	- If a property is not present in the model, no need to compute and set the property value on the instance.
	- update existing() method is useful for this.
- Providers can chose to ignore the PropertyList information, and set all of the properties.
	- The provider interface will filter for you.
	- This is configurable.
- In the case of get instance, Key properties are set before calling into the provider.
- The provider should update the model, and return or yield it, depending on the method.

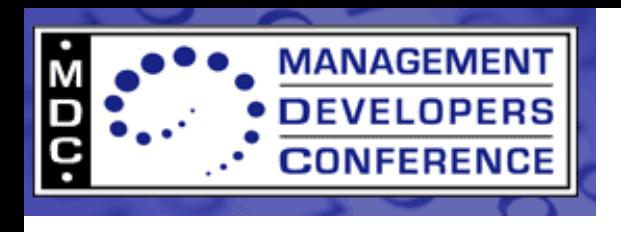

# **pywbem.CIMProvider Class**

- Python base class for Instance, Association, and Method providers.
- A single subclass of pywbem.CIMProvider can service multiple CIM classes.
- A single Python provider module can contain multiple subclasses of pywbem.CIMProvider.
- CIMProvider methods:
	- $-$  init ()
	- get\_instance()
	- enum\_instances()
	- set\_instance()
	- delete\_instance()
	- references()
	- Extrinsic methods.

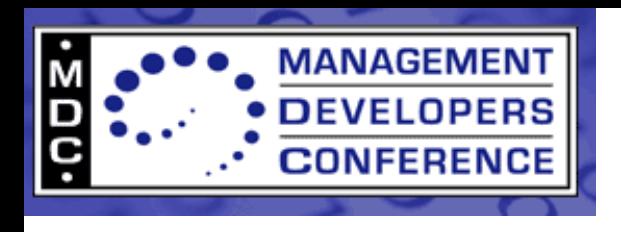

# **get\_instance**

def get instance(self, env, model, cim class):

- Return the requested pywbem.CIMInstance.
- If the model does not correspond to a valid instance, raise pywbem.CIMError(pywbem.CIM\_ERR\_NOT\_FOUND).
- Otherwise, set additional properties on the model, and return the model.
- Keyword arguments:
	- env Provider environment
	- model A template of the pywbem.CIMInstance to be returned. The key properties are set corresponding to the requested instance. If the request included a PropertyList, only properties in the PropertyList are present in the model.
	- $-$  cim class A pywbem.CIMClass representing the CIM class whose instance is requested.

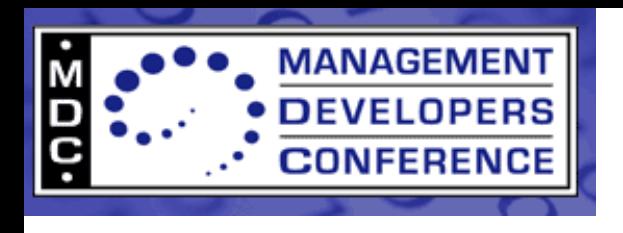

def enum\_instances(self, env, model, cim\_class, keys\_only):

- Python generator used to enumerate instances.
- For each instance, update the properties on the model, then yield the model.
- Keyword arguments:
	- env Provider Environment.
	- model A template of the pywbem.CIMInstances to be generated. Similar to get\_instance.
	- keys\_only True if request was EnumerateInstanceNames. False if request was EnumerateInstances.
	- cim class A pywbem.CIMClass representing the CIM class whose instance is requested.

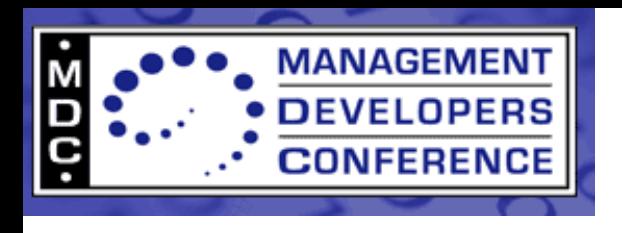

# **set\_instance**

def set instance(self, env, instance, previous instance, cim\_class):

- Create or Modify an instance, or raise a pywbem.CIMError with an appropriate pywbem.CIM\_ERR\_\*.
- Keyword arguments:
	- env Provider environment.
	- instance A pywbem.CIMInstance representing the new instance.
	- previous\_instance None if doing a CreateInstance, otherwise the pywbem.CIMInstance representing the old instance prior to modification.
	- cim\_class A pywbem.CIMClass representing the CIM class whose instance is requested.

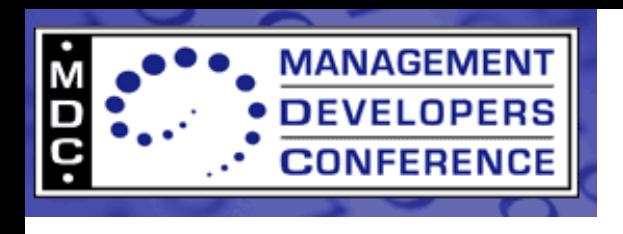

#### def delete instance(self, env, instance name):

- Delete the specified instance, or raise a pywbem.CIM\_Error with an appropriate pywbem.CIM\_ERR\_\*.
- Keyword arguments:
	- env Provider environment
	- instance\_name A pywbem.CIMInstanceName representing the instance to be deleted.

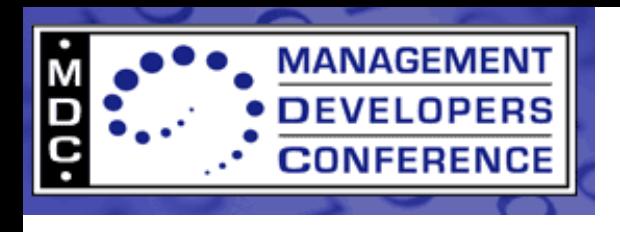

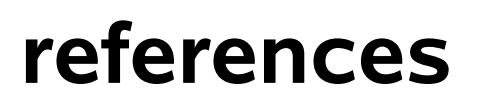

def references (self, env, object name, model, assoc class, result class name, role, result role, keys only):

- Handles all association operations (Associators, AssociatorNames, References, ReferenceNames).
- Python generator that yields instances of pywbem.CIMInstance representing CIM instances of the association class.
- Keyword arguments:
	- env Provider environment
	- object\_name The target object
	- model A template of the pywbem.CIMInstance to be returned.
	- result\_class\_name, role, result\_role See DSP0200.
	- keys\_only True if handling ReferenceNames.
	- $-$  assoc class A pywbem.CIMClass representing the CIM association class whose instance is requested.

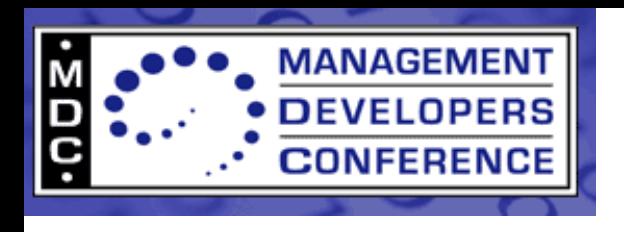

- Providers don't need to dispatch methods.
- Just implement a python method matching the signature of the CIM method.
	- Method name is prefixed with "cim\_method\_"
	- Method IN parameters are prefixed with "param\_"
- Return a 2-tuple containing the return value, and a dictionary with the OUT parameters.

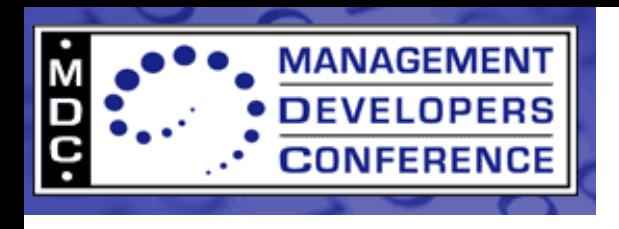

# **Method Provider Example**

MOF:

uint32 RequestStateChange([IN] RequestedState, [IN(false), OUT] CIM\_ConcreteJob REF Job, [IN] datetime TimeoutPeriod);

Python:

def cim method requeststatechange(self, env, object\_name, method, param\_requestedstate, param\_timeoutperiod):

- object\_name A pywbem.CIMInstanceName or pywbem.CIMClassName indicating the target object.
- method A pywbem.CIMMethod representing the CIM method definition.
- param\_requestedstate and param\_timeoutperiod are the IN parameters.
- Return a 2-tuple containing the return value (pywbem.Uint32) and the dictionary {'job':pywbem.CIMInstanceName('CIM\_ConcreteJob', ...)}

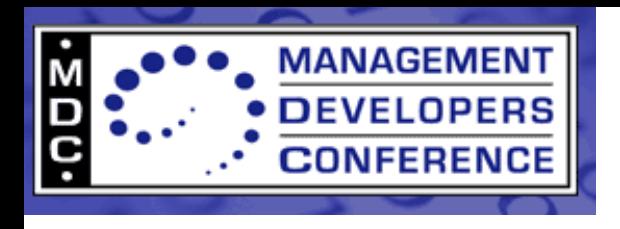

# **Module Functions**

- Required:
	- get\_providers(env)
		- Returns a dictionary mapping CIM class names to instaces of Python provider classes.
- Optional:
	- init(env)
		- Optional. First method called.
	- shutdown(env)
		- Called when the provider is unloaded.
	- can\_unload(env)
		- Return True if the provider can be unloaded.
	- Indication related methods.
		- handle indication, consume indication, activate filter, deactivate filter.
		- Not covered in this presentation.

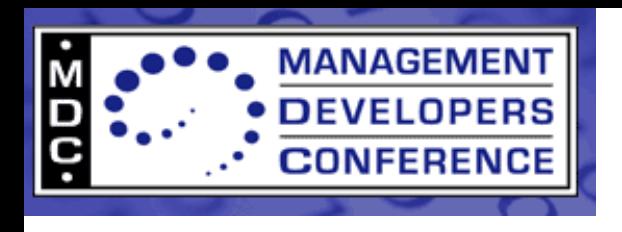

- The first parameter passed to most functions or methods.
- Contains CIMOM services made available to providers.
- env.get\_logger()
	- Return a logger object.
- env.get cimom handle()
	- Return an "upcall" CIMOM handle.
	- "Upcall" CIMOM handle interface resembles WBEM operations (DSP0200).
	- "Upcall" CIMOM handle interface is compatible with pywbem.WBEMConnection.

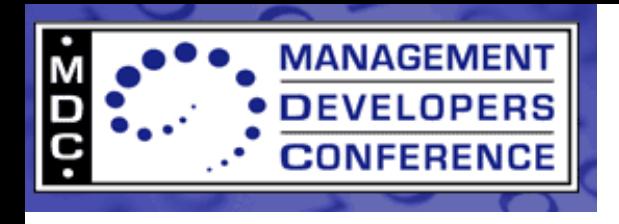

logger = env.get\_logger()

```
logger.log_debug('Debug Info')
```
ch = env.get\_cimom\_handle()

other\_inst = ch.GetInstance(inst\_path, LocalOnly=False, IncludeQualifiers=False,

IncludeClassOrigin=False)

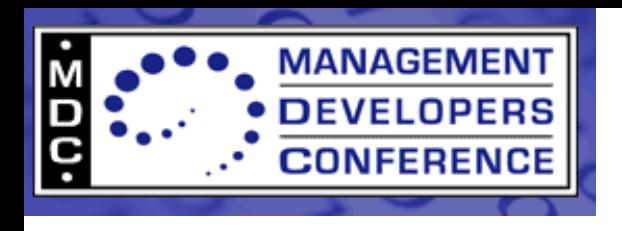

# **Code Generation**

- Writes much of the provider for you.
- Generated code is specific to the CIM class being instrumented.
	- Intrinsic method stubs determined by the nature of the class.
	- Property names and types.
	- Extrinsic methods
		- Method names.
		- Parameter names and types.
		- Return types.
- Promotes consistent patterns across providers.
- Comments in the code teach how to write Python providers.
- Code generation is optional. (compare CIMPLE)
- Greatly reduces ramp-up time.
	- Just follow the instructions and fill in the blanks.

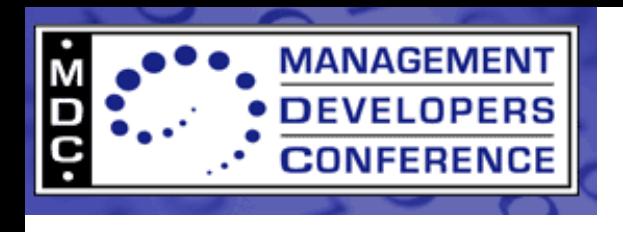

#### **codegen**

#### codegen(cim\_class)

- cim class is a pywbem.CIMClass
	- Make sure it has all of the properties, methods, and qualifiers.
- Returns a 2-tuple containing:
	- Syntactically correct Python provider module code, ready to run (though it won't do much).
	- Provider registration MOF.

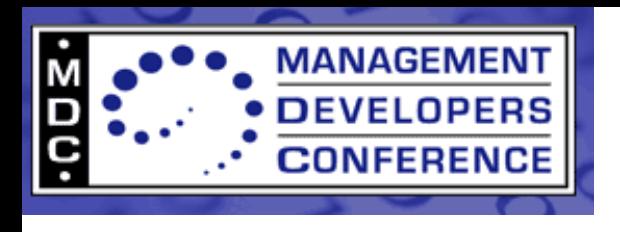

# **Debugging**

- Provider manager checks the timestamp of provider modules, and reloads if timestamp is newer.
	- Effortless to try the latest changes to provider code.
- Errors from providers, including syntax errors, are sent as stack traces to the client application.
- Debugging becomes quick and easy.
	- Nothing to rebuild.
	- Nothing to reinstall.

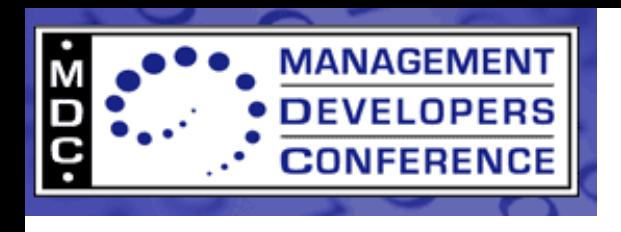

# **Demonstration**

A live demo that includes:

- Generating provider module code using pywbem.codegen.
- Implementing the instance-related methods and extrinsic methods.
- Deploying and using the provider.
- Similar to the QuickStart Guide on the wiki.
	- <http://pywbem.wiki.sourceforge.net/Provider+QuickStart>

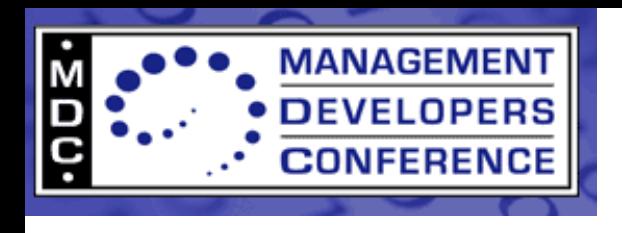

#### **Summary**

- The easiest way to write and maintain providers.
- Simplified interface.
- Easy debugging.
- Easy deployment.
- CIMOM neutral.

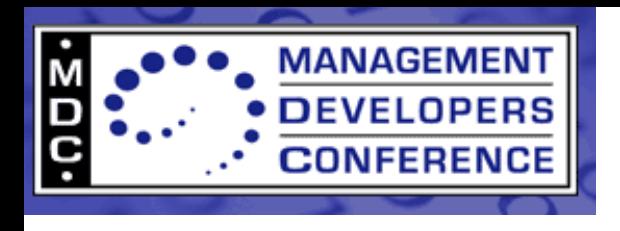

#### **References**

- <http://pywbem.sourceforge.net/>
- <http://pywbem.wiki.sourceforge.net/>
- <http://pywbem.wiki.sourceforge.net/Provider+QuickStart>
- <http://omc.svn.sourceforge.net/viewvc/omc/pybase/trunk/>
- <http://omc.svn.sourceforge.net/viewvc/omc/pyprofiles/>
- [http://www.dmtf.org/standards/published\\_documents/DSP200.htm](http://www.dmtf.org/standards/published_documents/DSP200.html)l
- <http://www.python.org/dev/peps/pep-0008/>